Документ подписан прос**Министеріствомнауки и высшего образо<mark>вания Российской Федерации</mark>** Информация о владельце:<br>ФИО Индерние Викраль Ила «Федеральное государственное бюджетное образовательное учреждение высшего образо<mark>вания</mark> Должность: Проректор по образовательной деятельности и мол<del>одежной политике</del>зования<br>Дэта воляксанке: 20.03.2023.04**% датюлярный государственный университет им. Н.М. Федоровского»** (ЗГУ) ФИО: Игнатенко Виталий Иванович Дата подписания: 20.03.2023 06<del>.49:18</del> Уникальный программный ключ: a49ae343af5448d45d7e3e1e499659da8109ba78

> УТВЕРЖДАЮ Проректор по ОД

> > \_\_\_\_\_\_\_\_\_\_ Игнатенко В.И.

# **Управление ИТ-проектами**

# рабочая программа дисциплины (модуля)

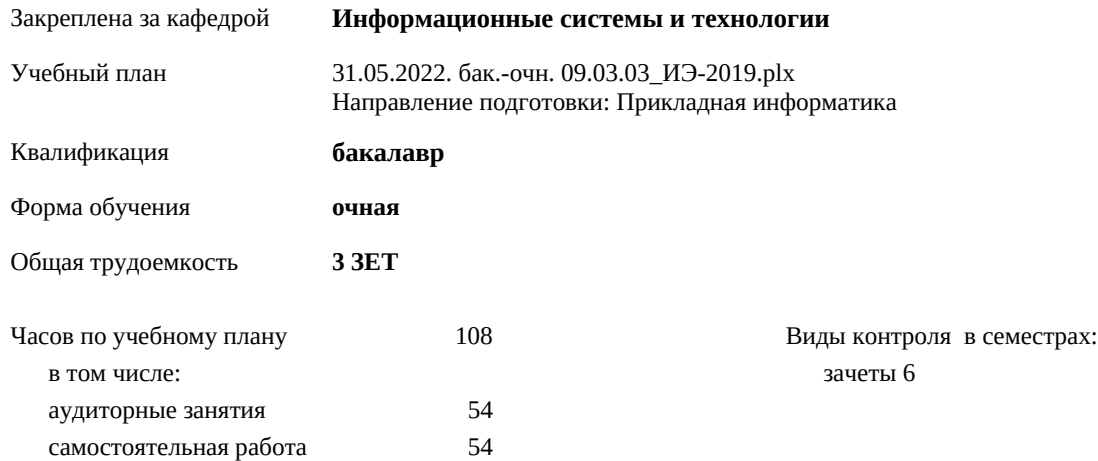

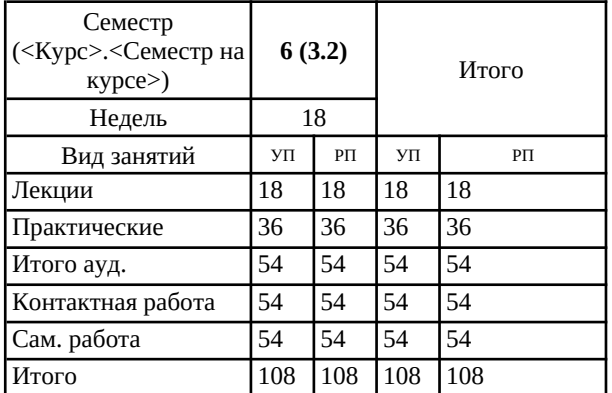

#### **Распределение часов дисциплины по семестрам**

#### Программу составил(и):

*кандидат экономических наук Доцент М.В.Петухов \_\_\_\_\_\_\_\_\_\_\_\_\_\_\_\_\_\_\_*

Рабочая программа дисциплины **Управление ИТ-проектами**

разработана в соответствии с ФГОС:

Федеральный государственный образовательный стандарт высшего образования - бакалавриат по направлению подготовки 09.03.03 Прикладная информатика (приказ Минобрнауки России от 19.09.2017 г. № 922)

Рабочая программа одобрена на заседании кафедры

#### **Информационные системы и технологии**

Протокол от г. № Срок действия программы: уч.г. Зав. кафедрой к.э.н., доцент М.В.Петухов

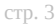

### **Визирование РПД для исполнения в очередном учебном году**

к.э.н., доцент М.В.Петухов \_\_ \_\_\_\_\_\_\_\_\_\_ 2023 г.

Рабочая программа пересмотрена, обсуждена и одобрена для исполнения в 2023-2024 учебном году на заседании кафедры **Информационные системы и технологии**

> Протокол от  $2023 \text{ r. } \mathbb{N}_2$ Зав. кафедрой к.э.н., доцент М.В.Петухов

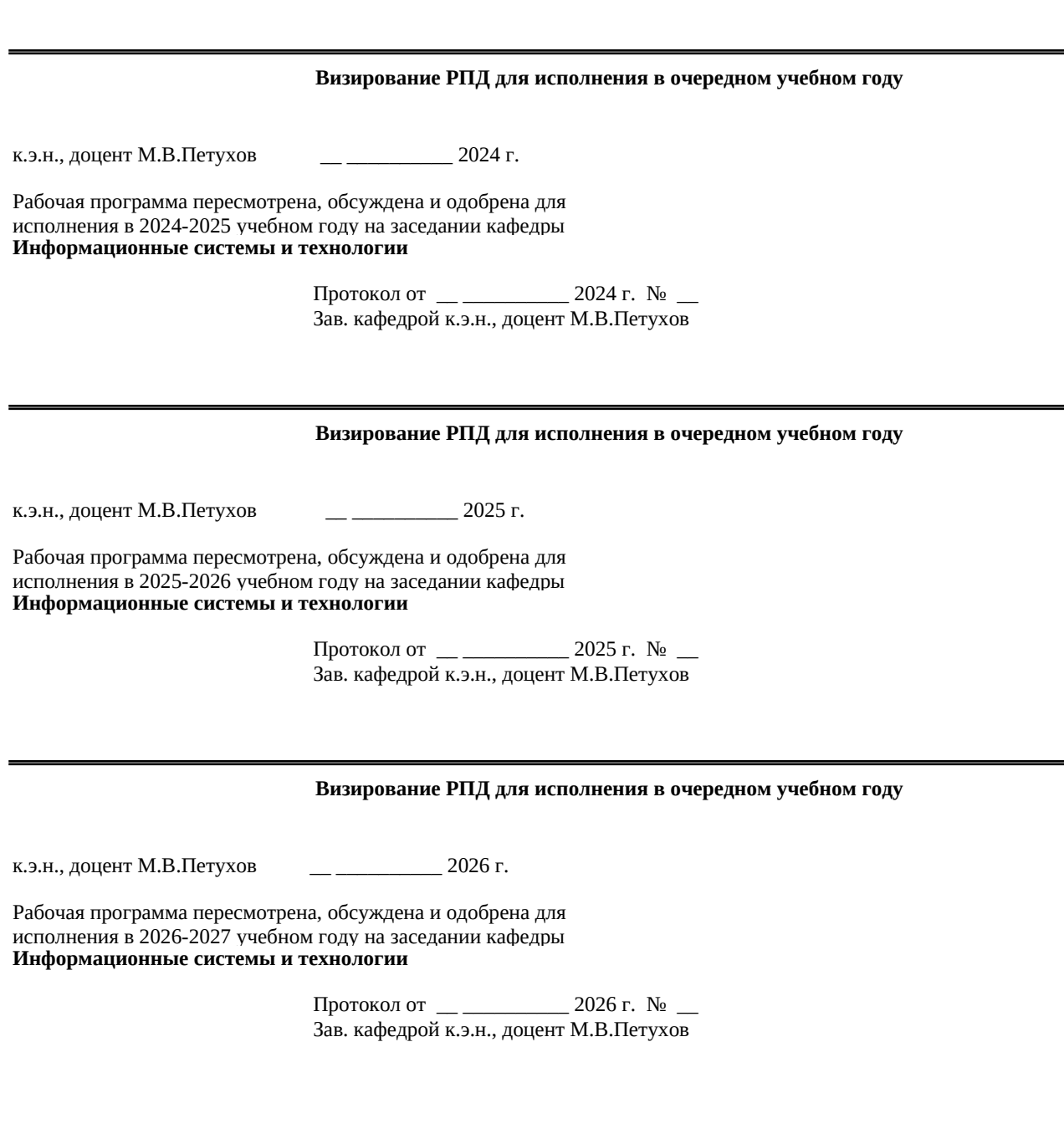

#### **1. ЦЕЛИ ОСВОЕНИЯ ДИСЦИПЛИНЫ**

1.1 Дать представление о методологиях применяемых при управлениями проектами, структуре и содержании профессиональных международных стандартов управления проектами.

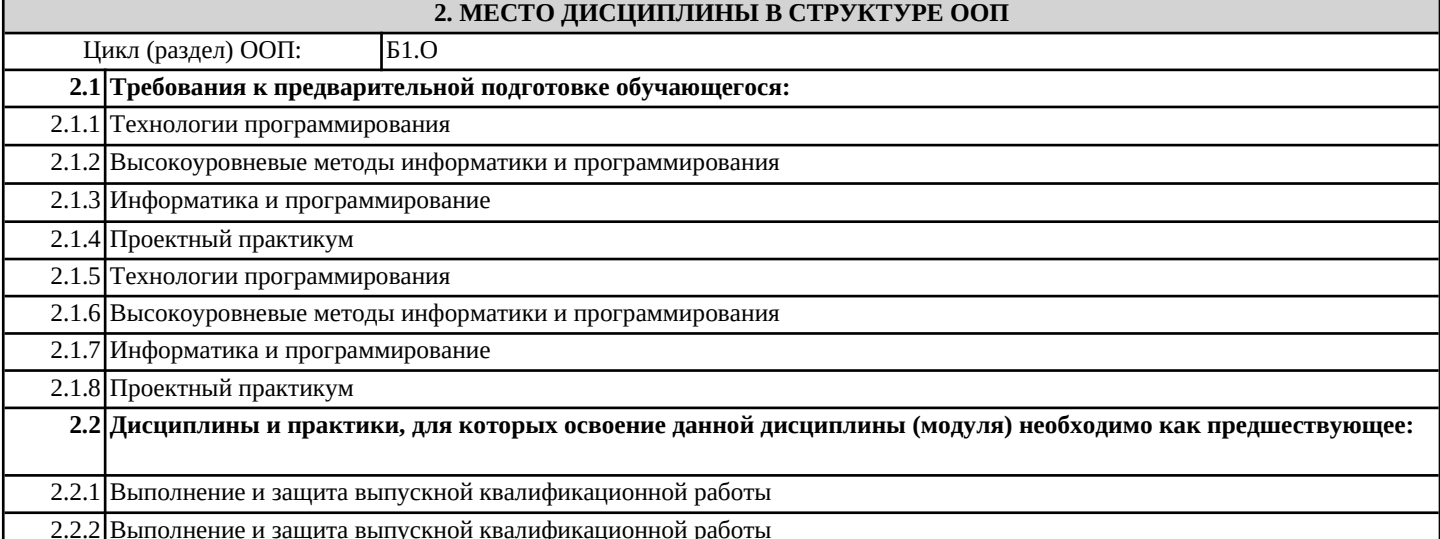

### **3. КОМПЕТЕНЦИИ ОБУЧАЮЩЕГОСЯ, ФОРМИРУЕМЫЕ В РЕЗУЛЬТАТЕ ОСВОЕНИЯ ДИСЦИПЛИНЫ (МОДУЛЯ)**

#### **ПК-4: Способность принимать участие во внедрении информационных систем**

**Знать:**

**Уметь: Владеть:**

**ОПК-9: Способен принимать участие в реализации профессиональных коммуникаций с заинтересованными участниками проектной деятельности и в рамках проектных групп.**

**Знать:**

**Уметь:**

**Владеть:**

**ОПК-8: Способен принимать участие в управлении проектами создания информационных систем на стадиях жизненного цикла;**

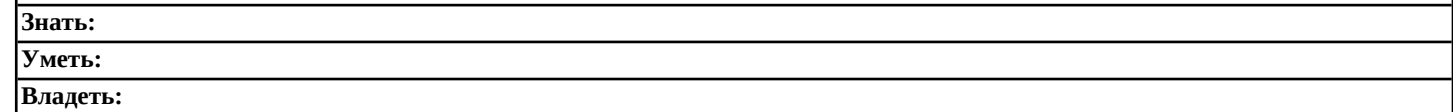

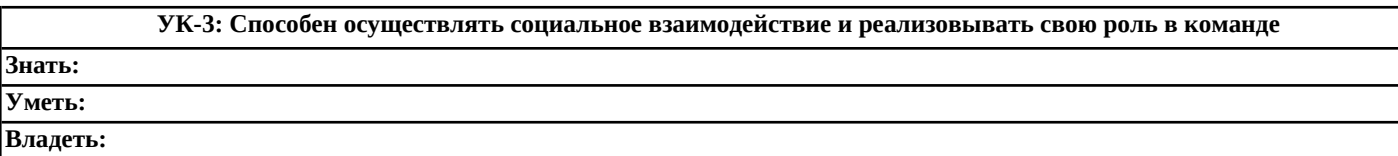

**УК-1: Способен осуществлять поиск, критический анализ и синтез информации, применять системный подход для решения поставленных задач**

**Знать: Уметь: Владеть:**

**В результате освоения дисциплины обучающийся должен**

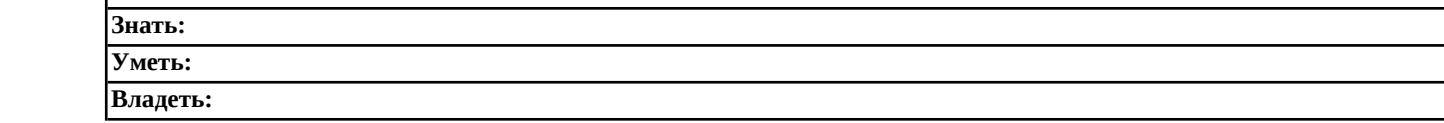

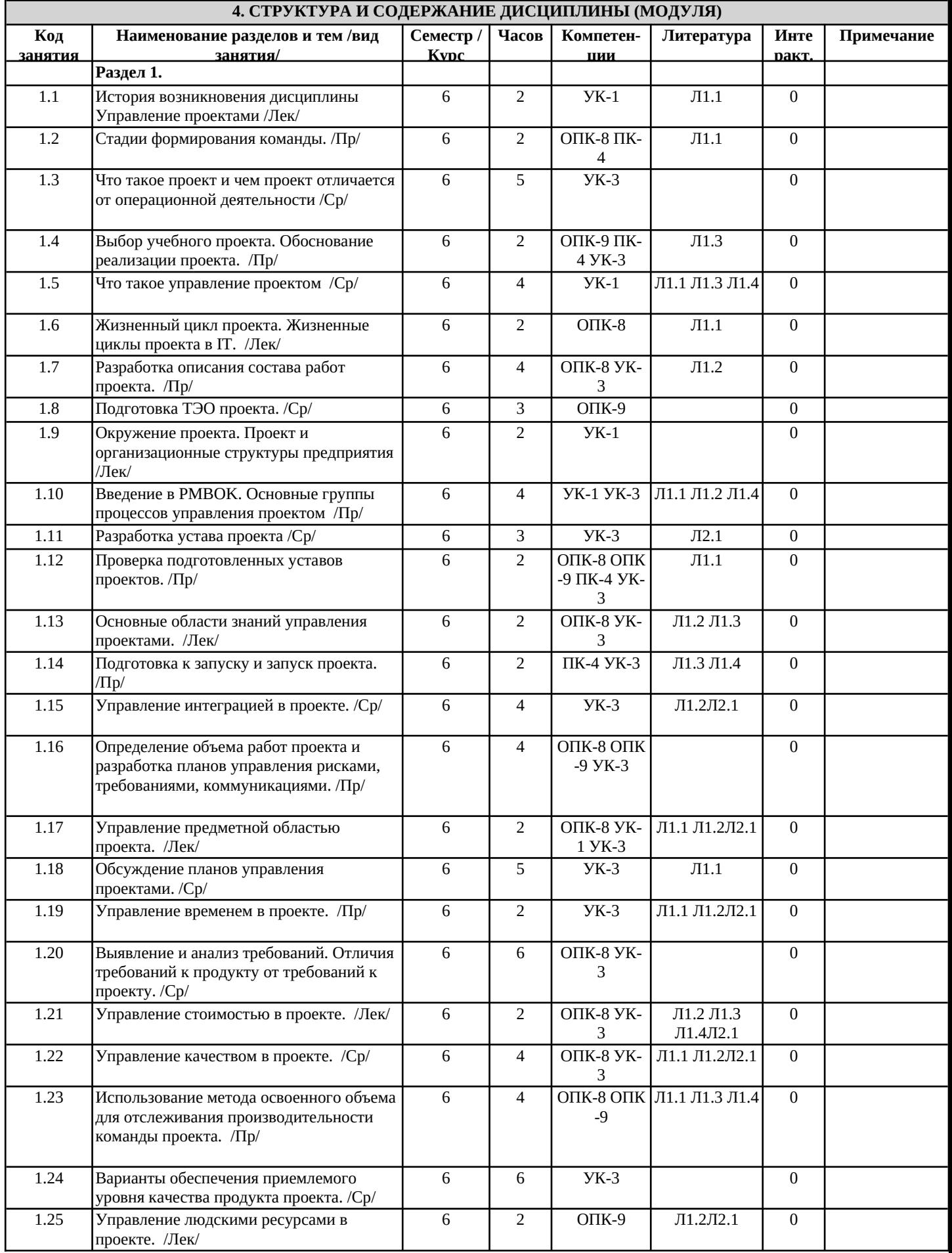

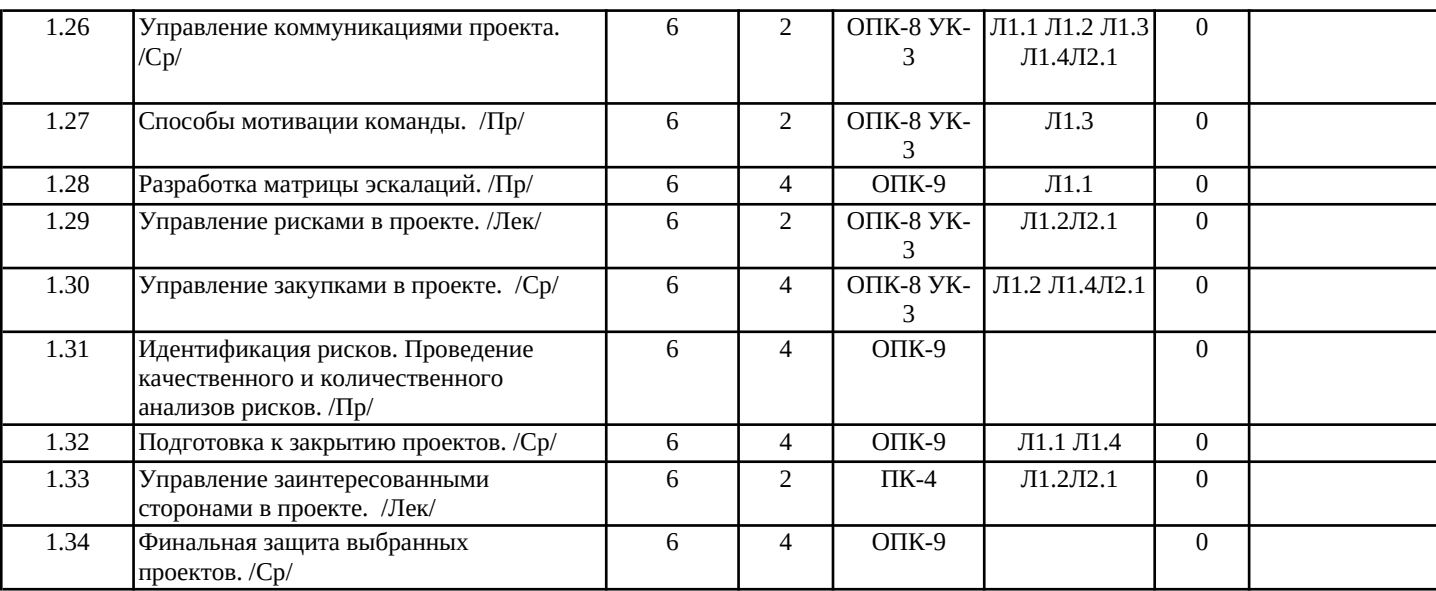

#### **5. ФОНД ОЦЕНОЧНЫХ СРЕДСТВ**

#### **5.1. Контрольные вопросы и задания**

1. Определение понятия Проект. Основные свойства проектной деятельности. Отличия отоперационной деятельности.

2. Основные группы процессов управления проектами. Позиционирование групп друготносительно друга. Их Взаимодействие 3. Процесс Руководства и управления проектными задачами. Общее описание процесса.Входы, инструментарий, Выходы и их

описание.

4. Типы организационных структур и как они соотносятся с управлением проектами.

5. Жизненный цикл проекта. Фазы, Входы/Выходы. Описать жизненный цикл проекта напримере разработки ПО.

6. Процесс Разработка Устава проекта. Общее описание процесса. Входы, инструментарий,Выходы и их описание. Структура устава.

7. Что такое управление проектом. Треугольник проектных факторов, что он означает.Матрица проектных факторов.

8. Основные зависимости стоимости, количества персонала, возможности изменения истоимости изменений от фазы проекта. Построить графики, объяснить их.

9. Процесс Сбор требований. Общее описание процесса. Входы, инструментарий, Выходы иих описание.

10. Что такое стандарт управления проектами. Какие стандарты управления проектамисуществуют. Что такое корпоративный стандарт управления проектами. Как он формируется.

11. Критерии успешности проекта.

12. Процесс Разработка плана управления проектом. Общее описание процесса. Входы,инструментарий, Выходы и их описание.

13. Устав проекта и План Управления проекта. Характеристика каждого понятия. Основныеотличия между ними.

14. Группы процессов управления проектами. Как они соотносятся с областями знаний по

#### PMBOK

15. Процесс Отслеживание и контроль проектных задач. Общее описание процесса. Входы,инструментарий, Выходы и их описание.

16. Из чего складывается применение практик и технологий менеджмента в управлениипроектами. Дать объяснение.

17. Что такое фаза проекта. Привести примеры выделения проектных фаз. Критерииуспешности проекта/фазы.

18. Процесс Выполнения интеграционного контроля изменений. Общее описание процесса.Входы, инструментарий, Выходы и их описание.

19. Отличия проектной и операционной деятельности на примерах (минимум 4 примера). Когда нужна проектная деятельность, а когда операционная. Основные предпосылки к переходу на операционную деятельность.

20. Понятие проектной информации. Как она преобразовывается. Дать краткое описаниекаждой фазе преобразования. Схема движения проектной информации.

21. Процесс Планирование Project Scope. Общее описание процесса. Входы, инструментарий,Выходы и их описание.

22. Закрытие проекта. Когда нужно закрывать проект. Что такое успешное закрытие проекта.Что такое неуспех проекта.

23. Группа процессов инициации описание этих процессов. Границы проекта, их описание,как они связаны с остальными группами процессов управления проектами.

24. Процесс Закрытия проекта или фазы. Общее описание процесса. Входы, инструментарий,Выходы и их описание.

25. Типы совещаний на проекте. Перечислить все типы, дать определение каждому типу,когда они применяются.

26. Критерии успешности проекта. Причины, по которым исполнитель берется за неуспешныйпроект. Может ли быть успешным проект, если не выдержаны первичные оценки по нему, объяснить свою точку зрения.

27. Процесс Определение предметной области проекта. Общее описание процесса, входы,инструментарий, выходы и

#### их описание.

28. Основные типы групповых методов принятия решений на проект. Дать характеристикукаждому из этих методов. Когда какой из методов применяется.

29. Требования к проекту, требования к продукту. Дать определения. Чем они различаются.Привести примеры обоих типов требований.

30. Процесс Контроль предметной области проекта. Общее описание процесса, входы,инструментарий, выходы и их описание.

31. Типы требований к продуктам. За что отвечает каждый из типов. Источники ихформирования. Фиксация требований, формат. 32. Что такое СДР (структурная декомпозиция работ). Привести пример СДР. В чемособенность СДР.

33. Процесс Проверка предметной области проекта. Общее описание процесса, входы,инструментарий, выходы и их описание.

34. Матрица трассировки требований. Дать определение. Основное назначение данногоинструмента.

35. Границы проекта. Дать определение. Чем отличаются от предметной области.

36. Процесс Руководства и управления проектными задачами. Общее описание процесса.Входы, инструментарий, Выходы и их описание.

37. Что такое допущения и ограничения. Дать определения. В чем различие этих двухпонятий.

38. Жизненный цикл проекта. Фазы, Входы/Выходы. Описать жизненный цикл проекта напримере разработки ПО.

39. Процесс Планирование Project Scope. Общее описание процесса. Входы, инструментарий,Выходы и их описание.

**5.2. Темы письменных работ**

#### **5.3. Фонд оценочных средств**

#### **5.4. Перечень видов оценочных средств**

#### **6. УЧЕБНО-МЕТОДИЧЕСКОЕ И ИНФОРМАЦИОННОЕ ОБЕСПЕЧЕНИЕ ДИСЦИПЛИНЫ (МОДУЛЯ)**

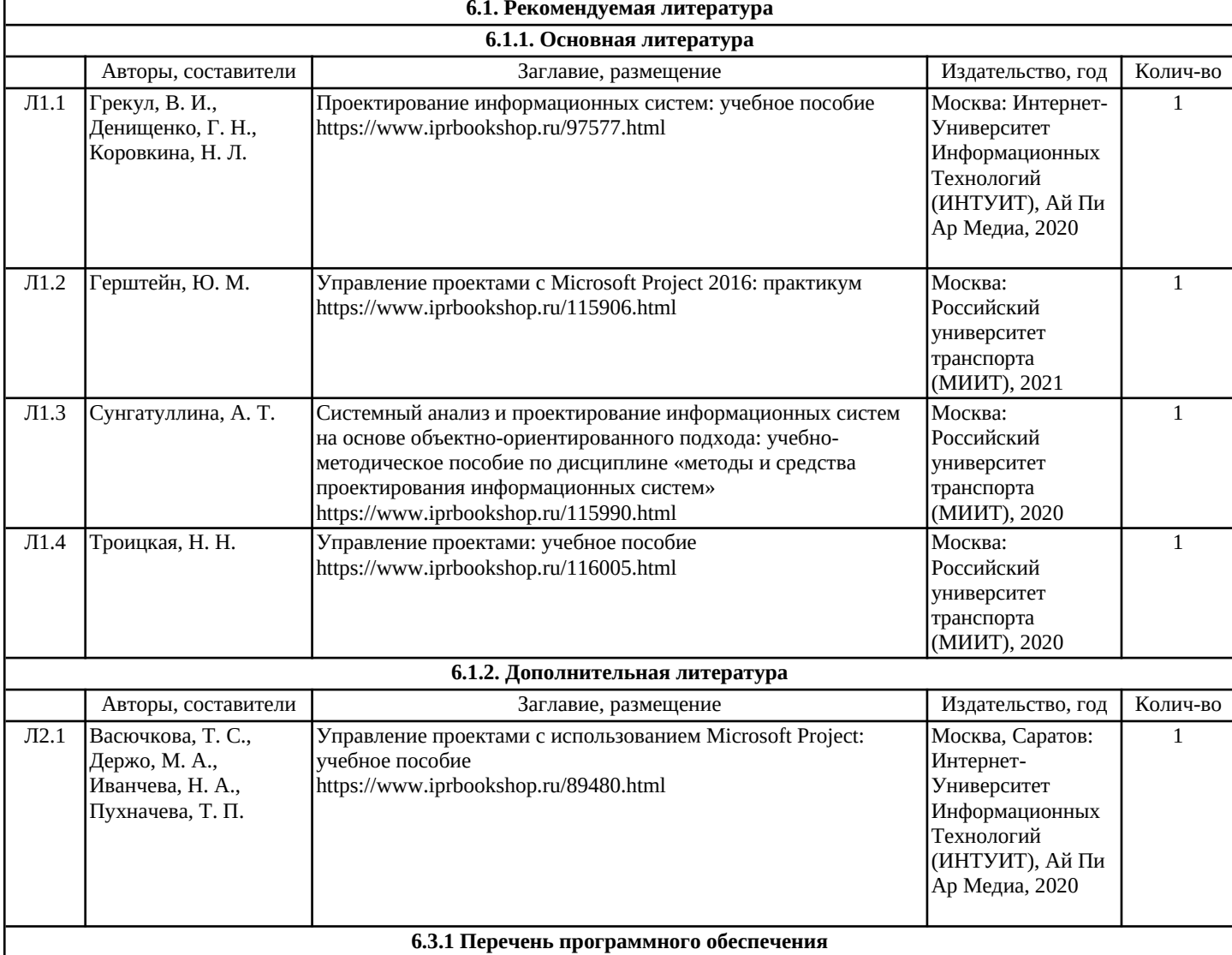

I

## **6.3.2 Перечень информационных справочных систем**

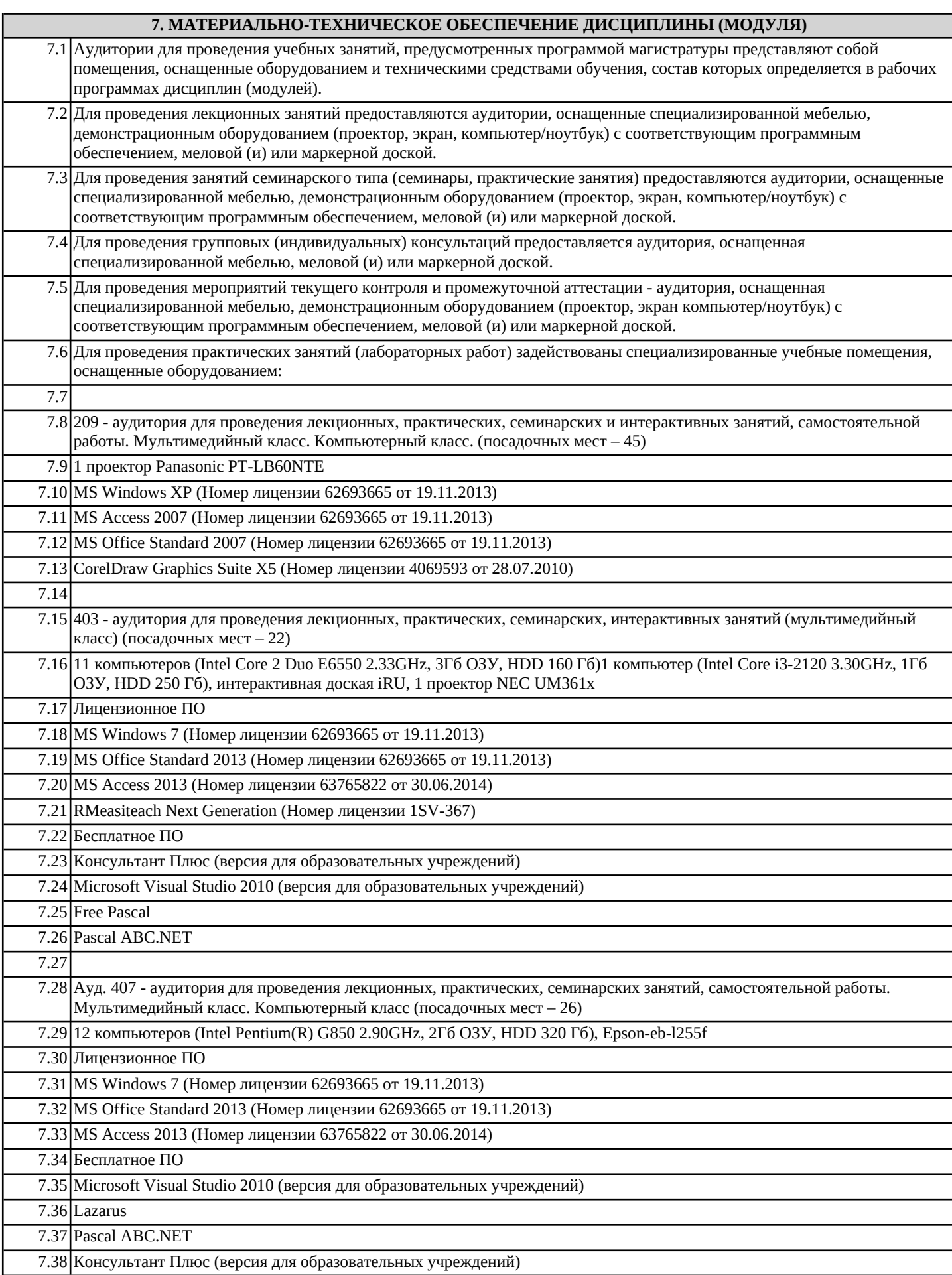

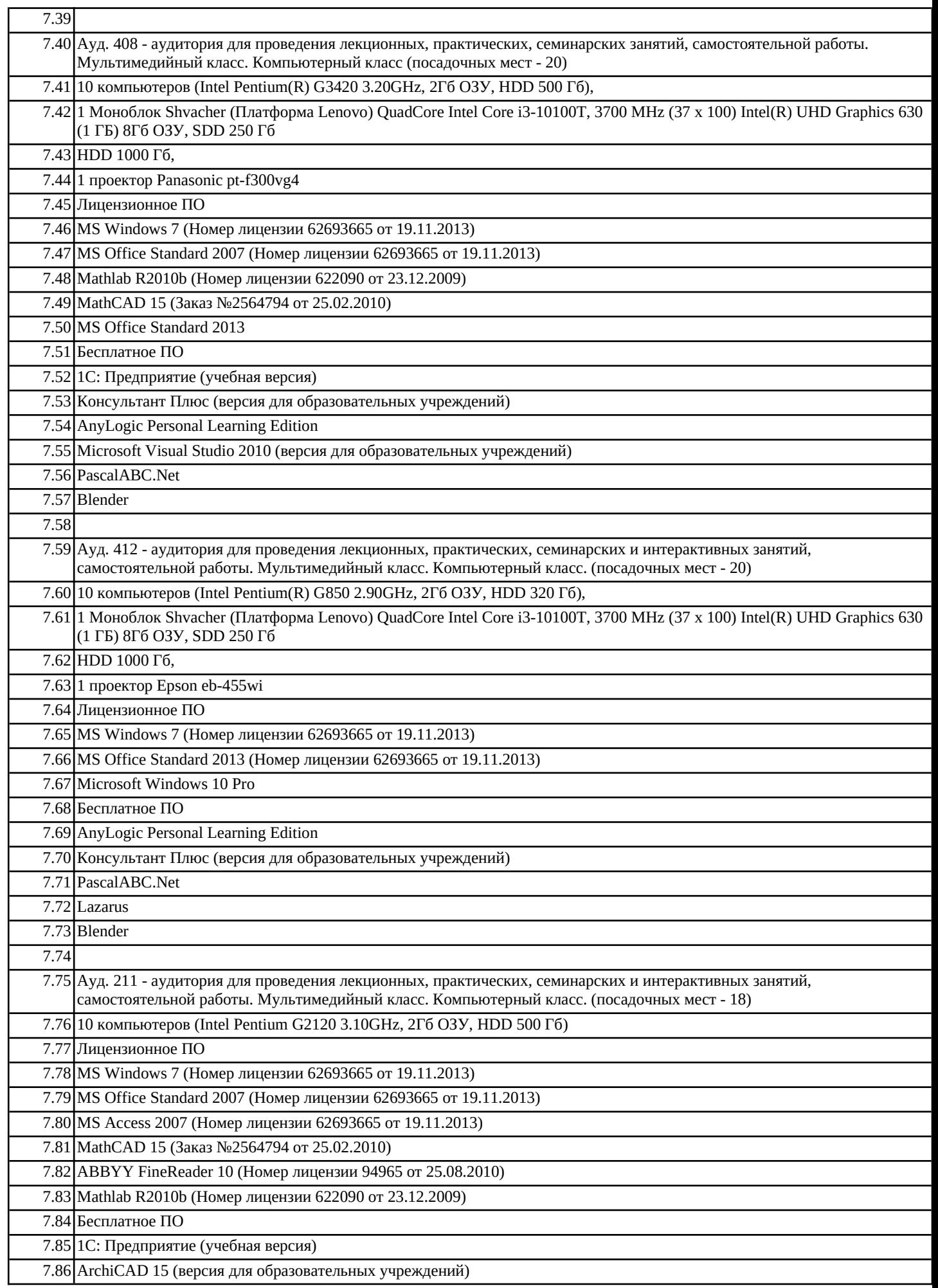

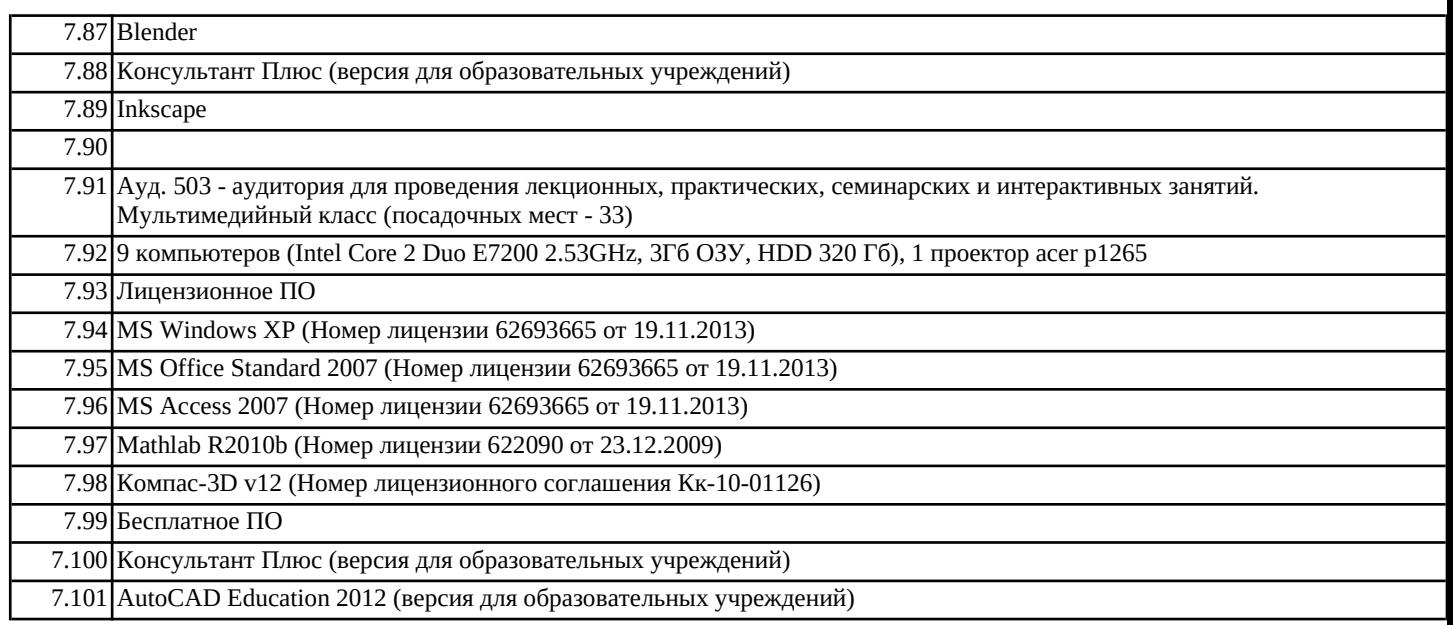

## **8. МЕТОДИЧЕСКИЕ УКАЗАНИЯ ДЛЯ ОБУЧАЮЩИХСЯ ПО ОСВОЕНИЮ ДИСЦИПЛИНЫ (МОДУЛЯ)**